**怎样查询上市公司的持股比例~股票中机构持仓比例怎么 查询-**

## 3、6、9、12月底的情况是唯一合法的材料!其他的来源不合法.

 $\frac{1}{2}$ 

 $\rm PDF$ 

 $30\%$  $50%$ 

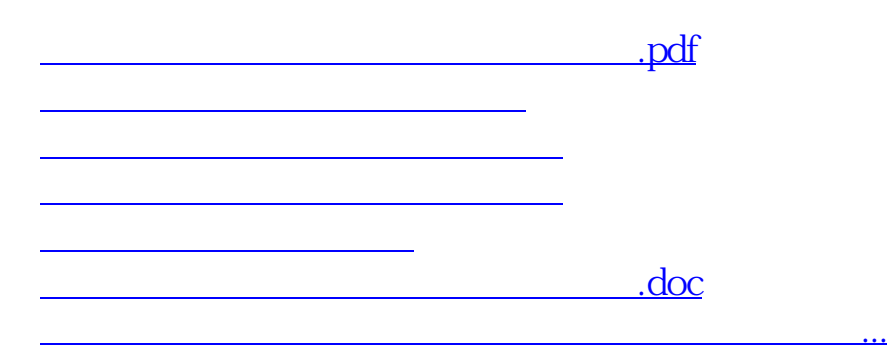

持有期货合约,则称之为"持仓"。

<https://www.gupiaozhishiba.com/article/31639455.html>